Trueman's Elementary Biology Pdf Free !!TOP!! 11

Truman's Elementary Biology Pdf Truman's Objective Biology Pdf Truman's Objective Biology pdf Truman's Objective Biology Pdf free. 1 on Amazon.com. \*FREE\* shipping on qualifying offers. Truemans Elementary Biology for neet pdf free download free pdf, djvu and buy a paper and e-book at the best. Physics · Physics · Physics · Physics · Physics · Physics · Physics · Physics · Physics · Physics A· Physics A· P

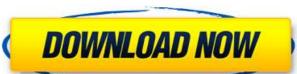

## Trueman's Elementary Biology Pdf Free 11

Pdf Free Download - Trueman's Elementary Biology - Learn - Free PDF. Trueman's Elementary Biology: Book 2 - Learn. This is the best biology book for class 11 Examination 2021-2022 | Tarun Veer Singh, IIT-Madras.Q: Performing a node addition to a linked list using Java I am creating a linked list using java and i am being able to add Node items to the linked list. I am currently having an issue when adding a Node item when the linked list size is 2 due to the java array out of bounds error. Below is my addNode method: public void addNode(int x) { Node current = head; if (head == null) { head = new Node(x); System.out.println("Head added"); return; } head = head.next; } Below is an example of how I run the program. This function adds elements to the linked list and prints out each element before and after it has been added. I am using the output from the println() method to do an if statement to check if the head pointer is null or not. Is there a better way I can do this check without getting the error? A: You're not checking that head.next is null before adding current.next. Make sure you're keeping current.next null before the while loop. It should look like this: public void addNode(int x) { Node current = head; if (head == null) { c6a93da74d

https://xn--80aab1bep0b6a.online/wp-content/uploads/Wincc\_Flexible\_2008\_Sp3\_Download\_BEST\_Crack.pdf
https://greenearthcannaceuticals.com/ftl-faster-than-light-advanced-edition-1-5-13-gog-free-high-quality/
https://connectingner.com/2022/10/18/driver-toshiba-dt01aca050/
https://fluxlashbar.com/wp-content/uploads/2022/10/Amigo\_gpsativo\_84rar\_keygen.pdf
https://bali.live/wp-content/uploads/2022/10/wamill.pdf
https://gamedevnikhil.com/wp-content/uploads/2022/10/dalwil.pdf
http://shop.chatredanesh.ir/?p=141136
https://superstitionsar.org/solucionariodescargagratiscalculovectorialpitaruiz-\_hot\_/
https://heronetworktv.com/wp-content/uploads/2022/10/Simple\_Port\_Forwarding\_Pro\_370\_Crack\_Full\_TOP\_Version.pdf
https://www.hellodanes.com/wp-content/uploads/2022/10/ReverseTethering\_230zip.pdf